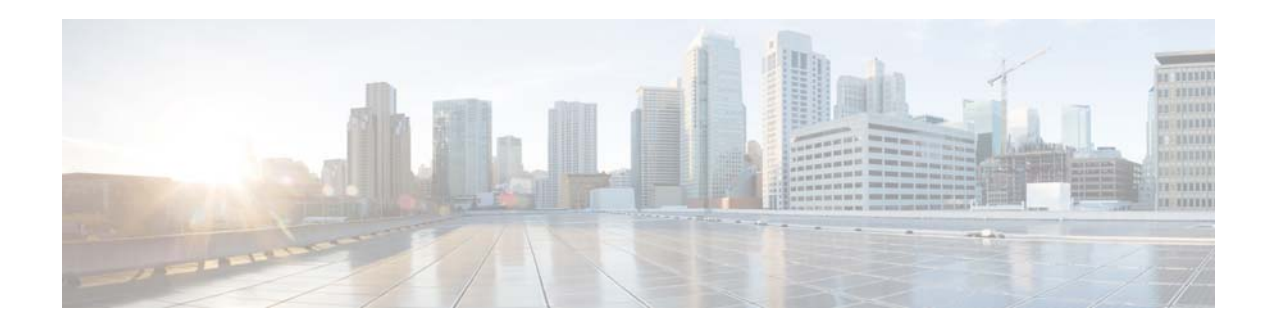

## **H Commands**

This chapter describes the Cisco NX-OS unicast Routing Information Base (RIB) and the Forwarding Information Base (FIB) commands that begin with H.

## **hardware profile ucast6 max-limit**

To set the maximum number of unicast IPv6 entry limit for the host table, use the **hardware profile ucast6 max-limit** command.

**hardware profile ucast6 max-limit** *max-limit*

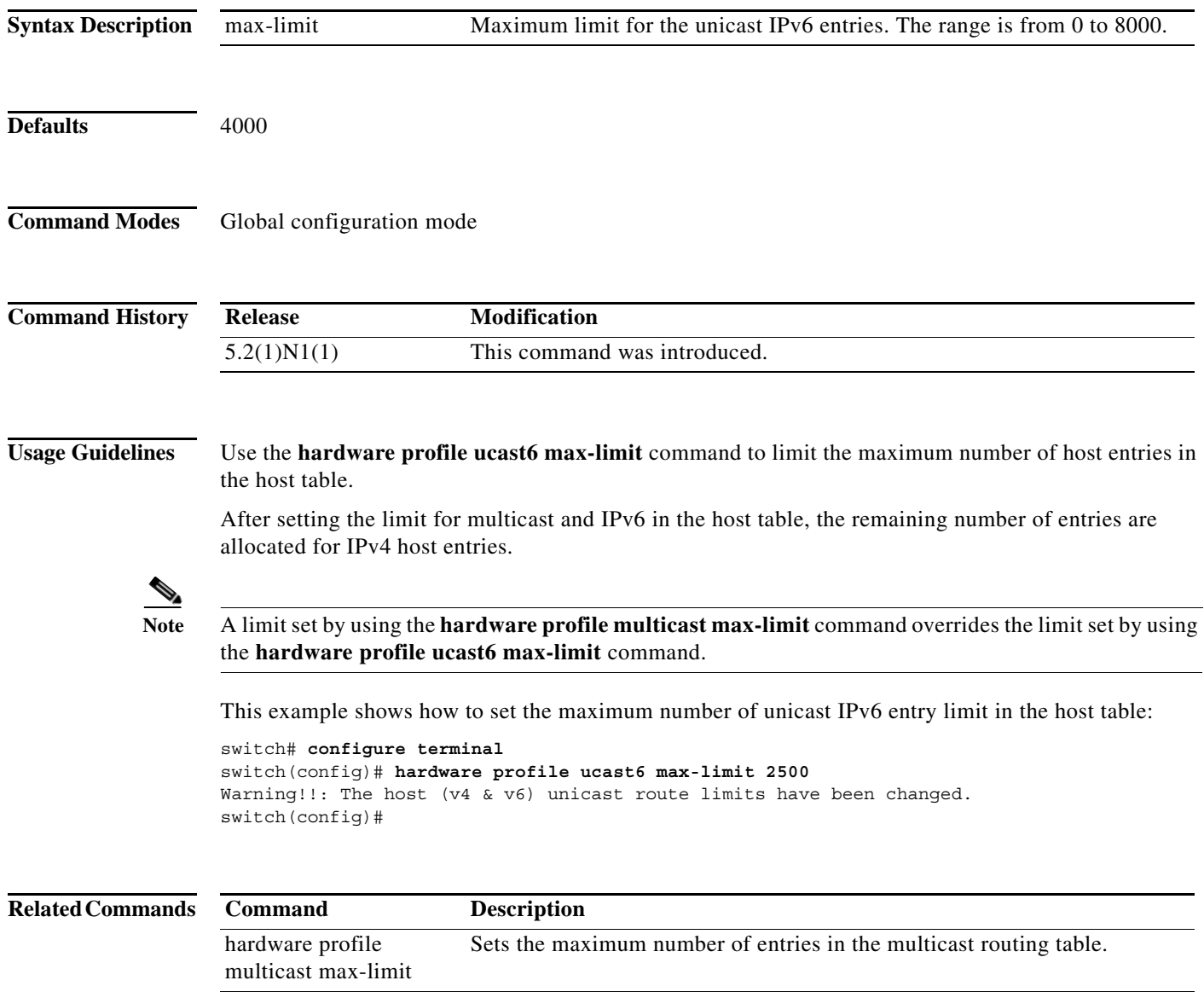

show hardware profile status Displays information about the multicast and unicast routing table limits.